**Table S2. Mixed effects models applied on body-size data.** (A) Data set with Sex, Species and Locality as fixed factors. (B) Data set with Sex and Locality as fixed factors. (C) Data set with Sex, Species, Locality and Year as fixed factors. (D) Data with Species, Locality and Year as fixed factors.

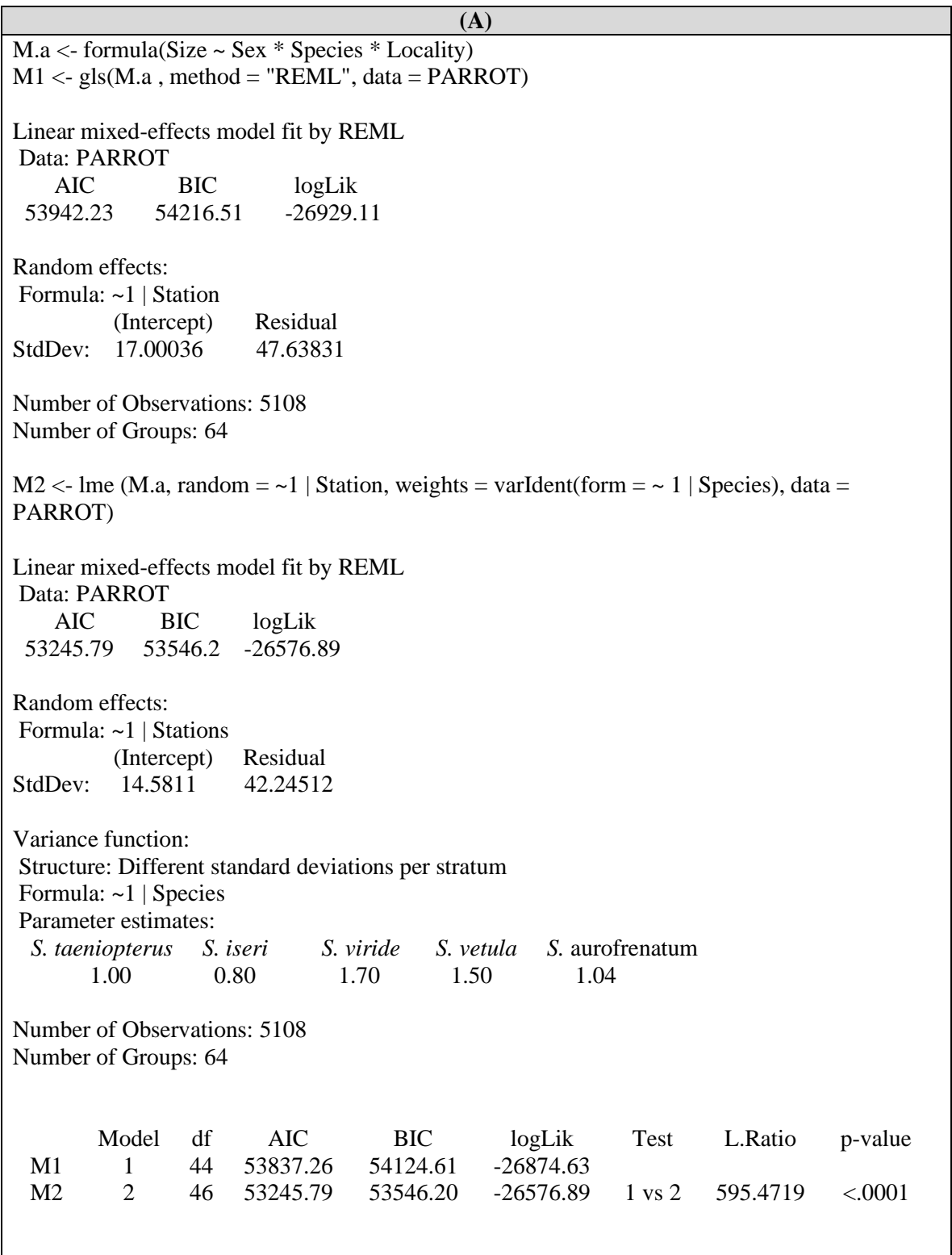

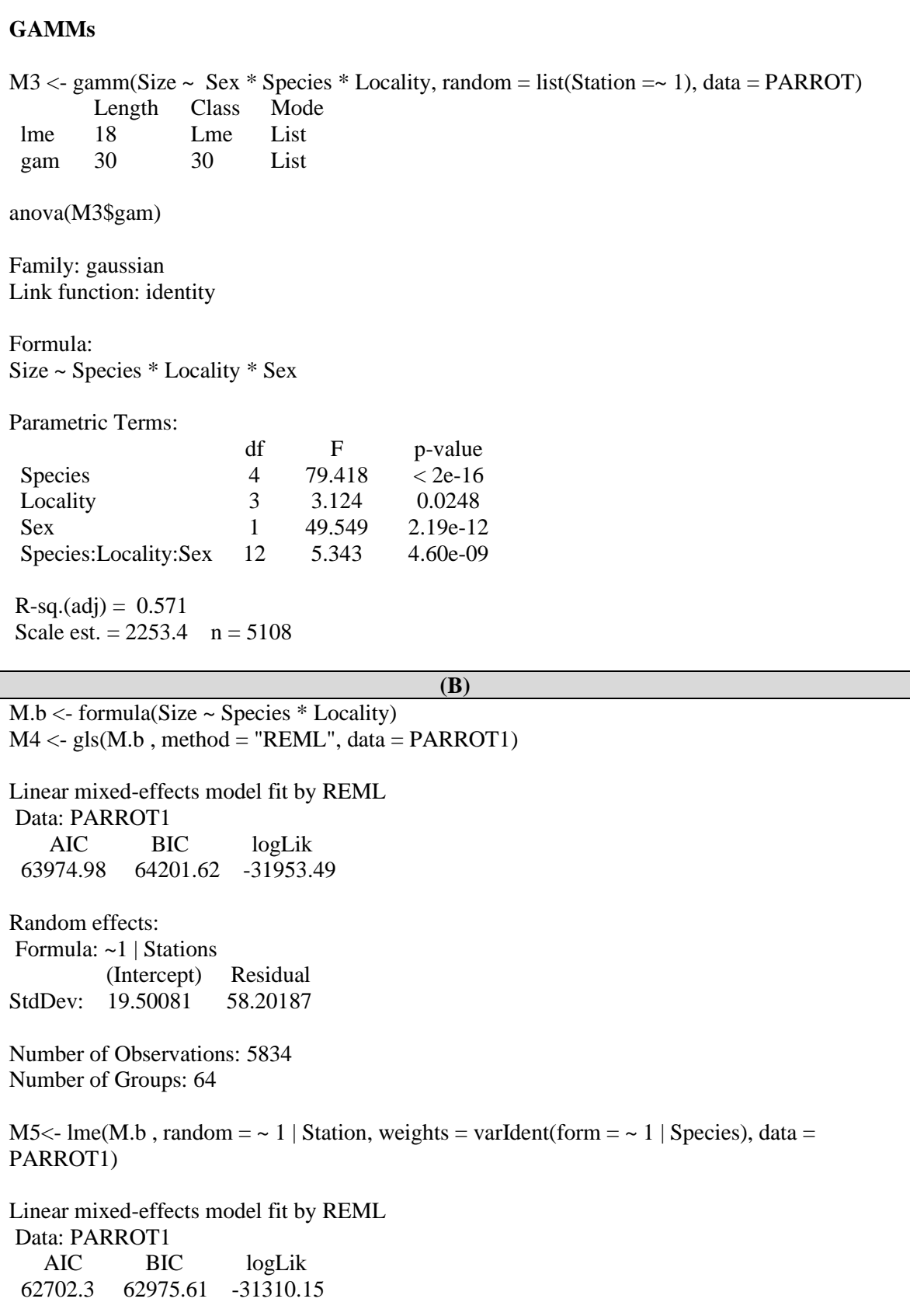

Random effects: Formula: ~1 | Station (Intercept) Residual StdDev: 16.80161 5 0.75933 Variance function: Structure: Different standard deviations per stratum Formula: ~1 | Species Parameter estimates: *S. taeniopterus S. iseri S. viride S. vetula S. aurofrenatum S. rubripinne S.* chrysopterum 1.00 0.78 1.89 1.56 1.08 1.52 1.44 Number of Observations: 5834 Number of Groups: 64 Model df AIC BIC logLik Test L.Ratio p-value M1 1 33 64291.13 64511.10 -32112.56 M2 2 41 62702.30 62975.61 -31310.15 1 vs 2 1604.821 <.0001 **GAMMs** Family: gaussian Link function: identity Formula: Size ~ Species \* Locality  $M6 \leq \text{gamma}(Size \sim Species * Locality, random = list(Station = 1), data = PARROT1)$ anova(M6\$gam) Parametric Terms: df F p-value Species 7 108.053 < 2e-16 Locality 3 2.866 0.0352 Species:Locality 21 12.207 < 2e-16  $R-sq.(adj) = 0.396$ Scale est. =  $3371.4$  n =  $5834$ **(C)** M.f <- formula(Size ~ Species \* Locality\*Year\*Sex)  $M7 < -gls(M.e., method = "REML", data = PARROT3)$ Linear mixed-effects model fit by REML Data: PARROT3 AIC BIC logLik 60855.33 61134.92 -30385.67

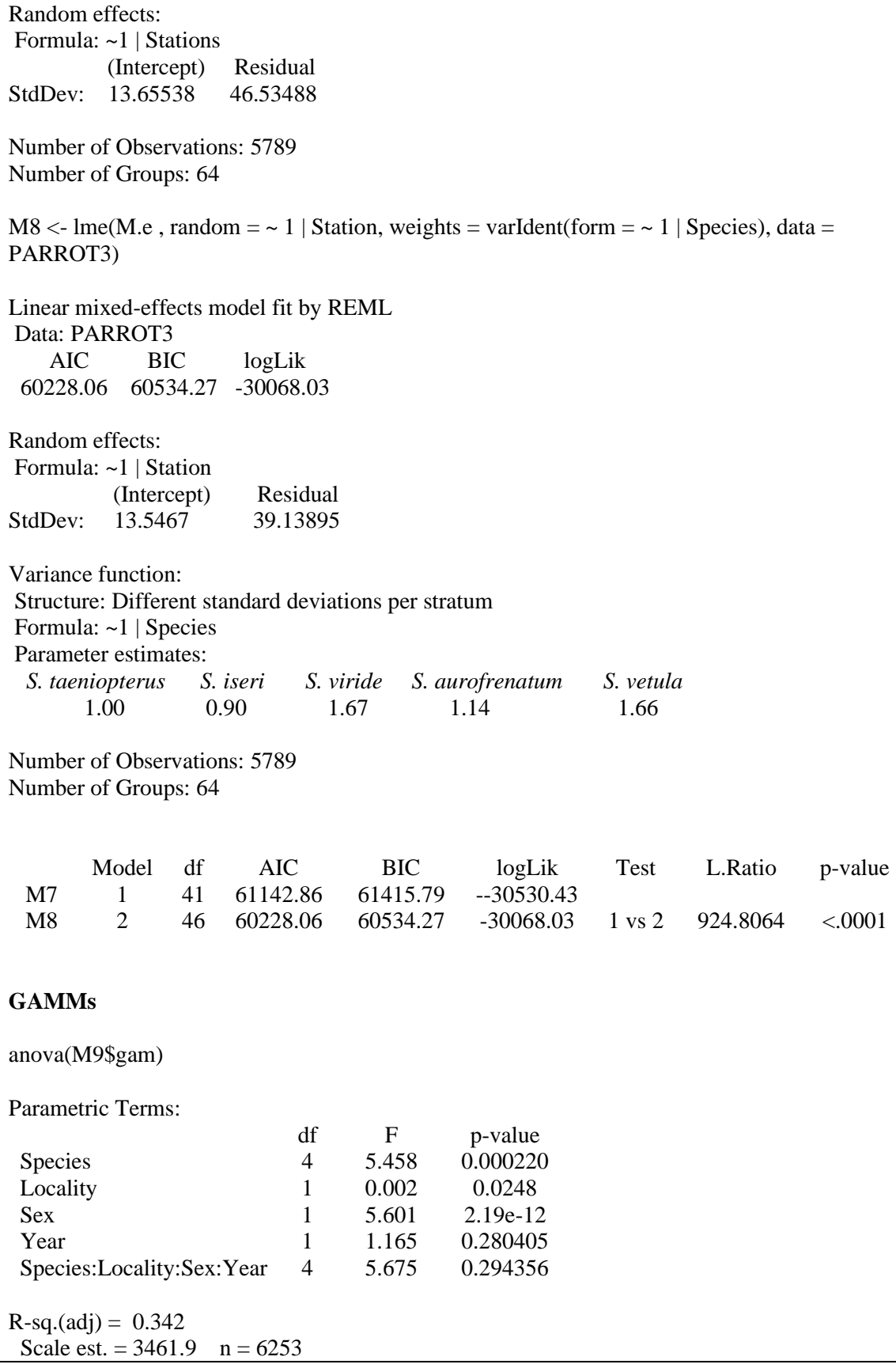

**(D)** M.e <- formula(Size ~ Species \* Locality\*Year)  $M10 \leq gls(M.e., method = "REML", data = PARROT4)$ Linear mixed-effects model fit by REML Data: PARROT4 AIC BIC logLik 68738.95 68941.04 -34339.48 Random effects: Formula: ~1 | Stations (Intercept) Residual StdDev: 16.48995 58.94914 Number of Observations: 6253 Number of Groups: 64 M11 <- lme(M.e, random =  $\sim$  1 | Station, weights = varIdent(form =  $\sim$  1 | Species), data = PARROT4) Linear mixed-effects model fit by REML Data: PARROT4 AIC BIC logLik 68032.83 68275.33 -33980.41 Random effects: Formula: ~1 | Stations (Intercept) Residual StdDev: 15.99506 49.60637 Variance function: Structure: Different standard deviations per stratum Formula: ~1 | Species Parameter estimates: *S. taeniopterus S. iseri S. viride S. aurofrenatum S. vetula S. chrysopterum S. rubripinne*  1.00 0.88 1.66 1.07 1.56 1.44 1.62 Number of Observations: 6253 Number of Groups: 64 Model df AIC BIC logLik Test L.Ratio p-value M10 1 29 69003.32 69198.67 -34472.66 M11 2 36 68032.83 68275.33 -33980.41 1 vs 2 984.4941 <.0001

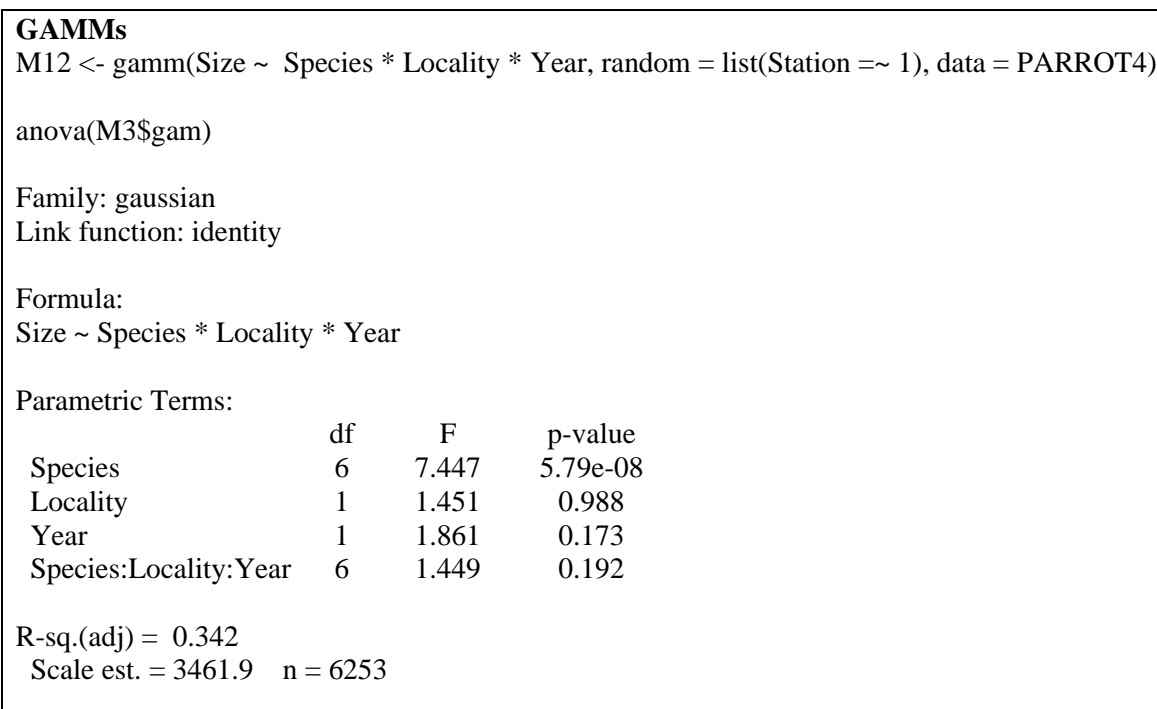